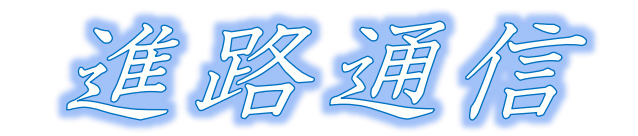

横浜市立南が丘中学校 第 3 学年 No.9 発行日 2024.1.19

s.

### ~私立推薦入試開始~

1月22日(月)を中心に、私立推薦入試が実施されます。 自分らしさを面接等で発揮し、成果として実を結ぶことを願っています。

## ~私立推薦入試の心得~

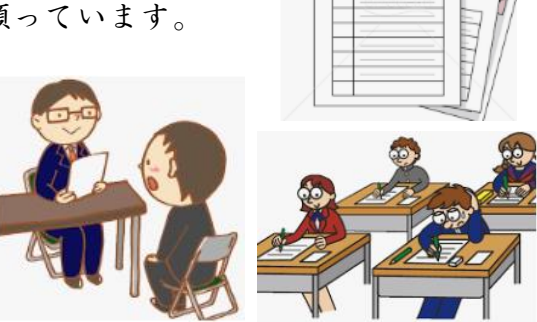

22 日(月)~23 日(火)の私立推薦入試を受ける人へ

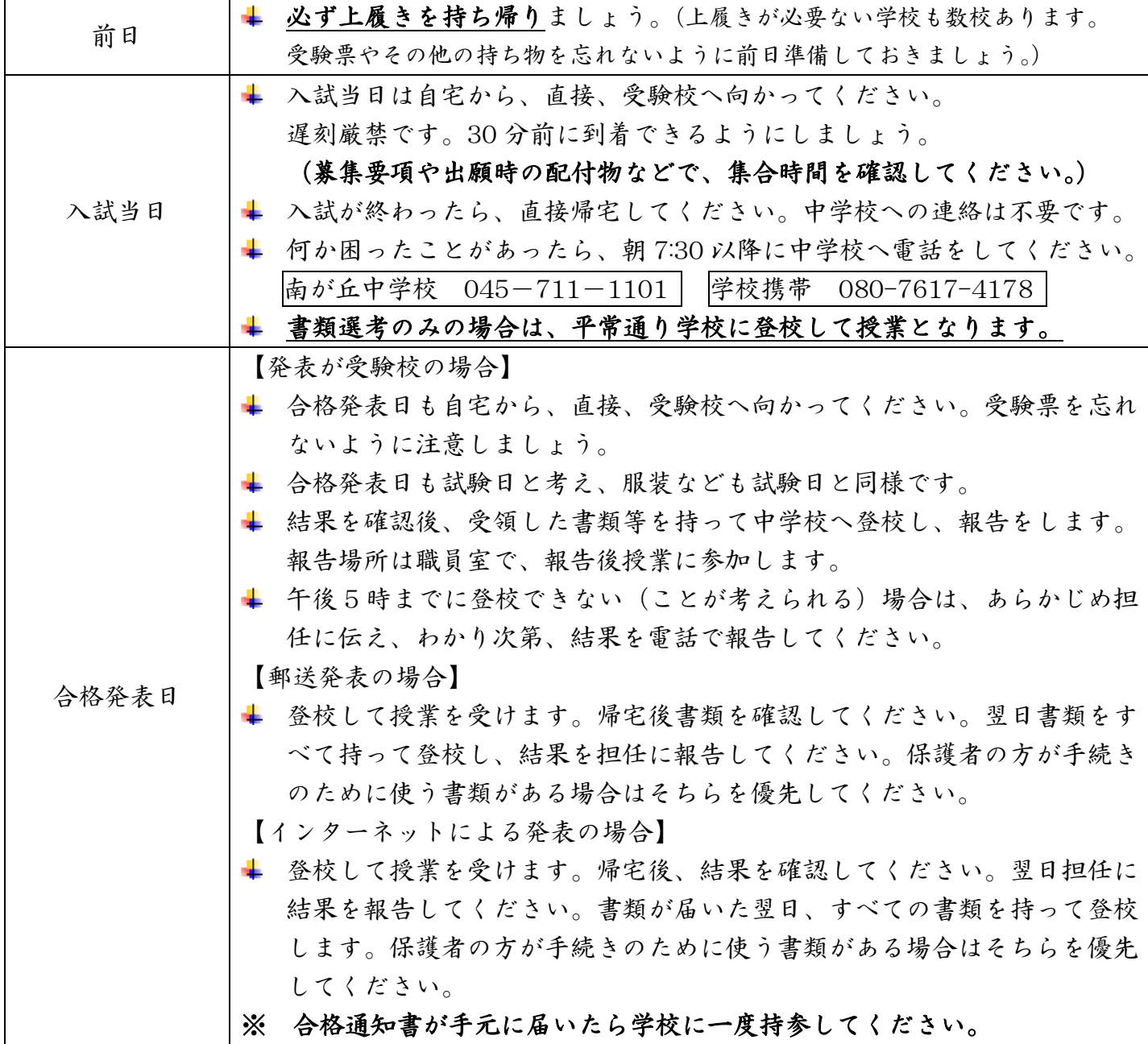

指定された期限内に"入学手続き"を完了させましょう。

 受領した書類をよく読み、保護者の方に"入学手続き"をお願いしましょう。生徒が学校を欠席(早退) してすることはありません。入学手続きを、指定された期限内に完了しないと入学許可(合格)が取り 消されてしまいます。入学手続きを済ませたら、"手続きが完了したこと"を担任の先生に報告しまし ょう。

# ・私立・国立高校(一般入試)の出願について

出願書類の準備を正確に進め、間違いや漏れのないようにしましょう。また、受験制度や受験に関する日程も 学校によってそれぞれ異なっていますので、しっかりと確認しておきましょう。

### web 出願者についての注意項目

- インターネットによる出願が増えてきています。どのような手続きになるのか、保護者の方と出願手続 きの方法を確認し、正確に手続きを進めてください。
- 受験する高校の募集要項をよく読んで、間違えないよう入力をしましょう。
- ◆ web 出願の注意点は、インターネットでは*出願登録のみ*で、出願書類をプリントアウトし、*提出書類* を郵送で送る学校が多いです。 ※持参の学校もあります。
- ◆ インターネットでの出願登録期間と出願提出書類出力期間をしっかりと把握してください。出願登録 期間から書類提出期間が非常に短い学校もあるため、出願登録後、受験料をすぐに振り込むこと ができるように準備をしておきましょう。
- ◆ web 出願の場合も、受験番号がわかり次第、受験票のコピーなどを担任に提出して**受験番号を報** 告してください。

web 出願の流れ(web での出願登録後の流れ)

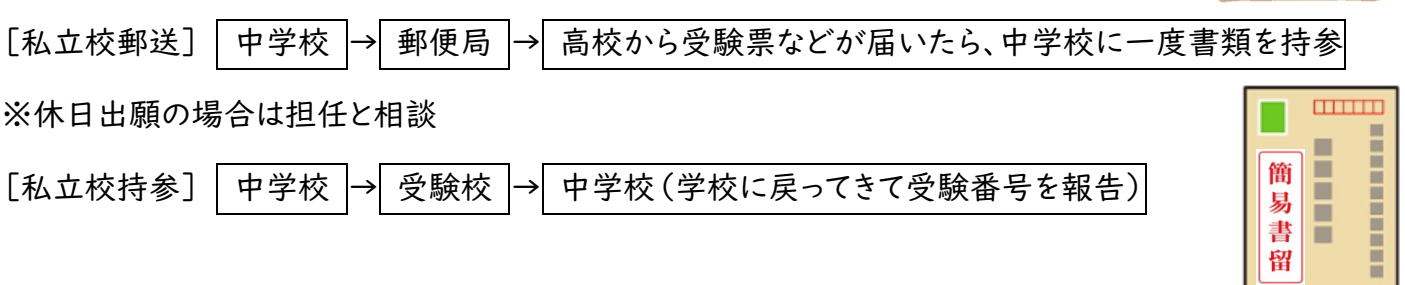

### |出願書類持参の場合の注意事項|

- 中学校で出願書類の点検し、高校に持参(出発)。そのため登校時に、出願に必要なもの(願書など) を中学校に持ってきます。(返信用封筒は?受験料は?郵送料は?)
- 朝学活~1校時に担任の先生から"調査書"を受け取ってから出発します。
- √ 募集要項、筆記用具、生徒手帳も忘れずに。
- ✔ 交通費、小銭、高校までの地図など必要に応じて準備。
- ✔ 出願が終わったら中学校に戻ってきて、職員室で3学年の先生に受験票を提示し、受験番号を報告 します。

私立の出願完了後、受験番号を必ず担任に伝えましょう。

※受験票は印刷して受験日に持って行くものです。

印刷した段階で学校に一度持参し担任に見せましょう。